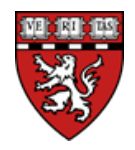

**Purpose:** GMAS generates automatic project Approvals based on data entered in the Initial Request. One of these Approvals is for human subjects research, often referred to as IRB (Institutional Review Board) approval. Additionally, any individual working directly with human subjects or accessing identifiable data/specimens must document that they have completed a human participant training program (CITI) within the past 3 years. (For more information on human subjects training requirements, visi[t http://www.hsph.harvard.edu/ohra/human](http://www.hsph.harvard.edu/ohra/human-subjects-training-requirements/)[subjects-training-requirements/\)](http://www.hsph.harvard.edu/ohra/human-subjects-training-requirements/) As it is HMS practice to refrain from setting up accounts when there are any outstanding Approvals, SPA must ensure that the IRB, human participant training, and all other segment-level Approvals have been cleared at the time of award and prior to any subsequent revisions.

## **Harvard LMA IRB Policy:** <http://www.hsph.harvard.edu/ohra/investigator-manual/>

## **Considerations:**

- 1) IRB and human participant training approvals are maintained in a separate system, ESTR. Since currently there is no system feed from ESTR into GMAS, SPA has the responsibility of transferring this information manually.
- 2) IRB approvals are typically not finalized until the JIT or award stage. If the PI identifies which IRB protocol corresponds to the project at proposal stage, the protocol number should be recorded in GMAS. Then at JIT or award time, SPA will check that a congruency review has been done before marking an approval as complete.
- 3) HMS researchers can "self-determine" whether activity on a specific sponsored project qualifies as "human subjects research" as defined by DHHS and FDA regulations. The Harvard LMA IRB can also provide consultation and/or formal determination for investigators or SPA as necessary. If the determination has been made that no human subjects research is being conducted, the GMAS question for human subjects research should be marked as No and no IRB approvals should appear. (When this approval attribute is corrected from Yes to No, the initial IRB approval should be marked as N/A.)
- 4) HMS researchers **cannot** self-determine whether their human subjects research qualifies as **exempt**. Only a designated reviewer from the IRB office can make the exemption determination. If exempt, SPA must receive an exemption letter from our IRB, noting which exemption (1-6) applies to the research in question, before marking the GMAS approval as Exempt.
- 5) No accounts (including at-risk) should be established until:
	- a. The human participant training approvals for each research team member who has been designated as "involved with human subjects" have been received and uploaded in the GMAS approval; and
	- b. IRB approval noting the specific award name/number has been received. EXCEPTION: if the PI verifies that human subjects research will not take place until later in the project. When this is the case, it should be documented in GMAS by the GM/SPA Portfolio Owner (PO) uploading the email into the Approval Documents and adding a Comment about when the human subjects research is expected to take place.
- 6) **VA awards** with human subjects (HS) research always require both VA IRB approval and Harvard LMA IRB approval. If HS work is being conducted at an affiliate hospital, the hospital's IRB approval is also required before the GMAS Approval can be cleared and the account established (unless the hospital has agreed to formally rely on the Harvard LMA IRB).

**Standards of Service:** SPA POs (portfolio owners) will enter the IRB and human participant training approval information into GMAS at the JIT stage (when available), or upon receipt and review of award notice. The GM (grants manager) should provide to their SPA rep the IRB protocol number that corresponds to the GMAS project/segment as soon as it is received.

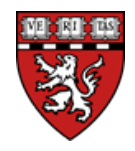

## **Process Steps for IRB (Human Subjects) Approvals**

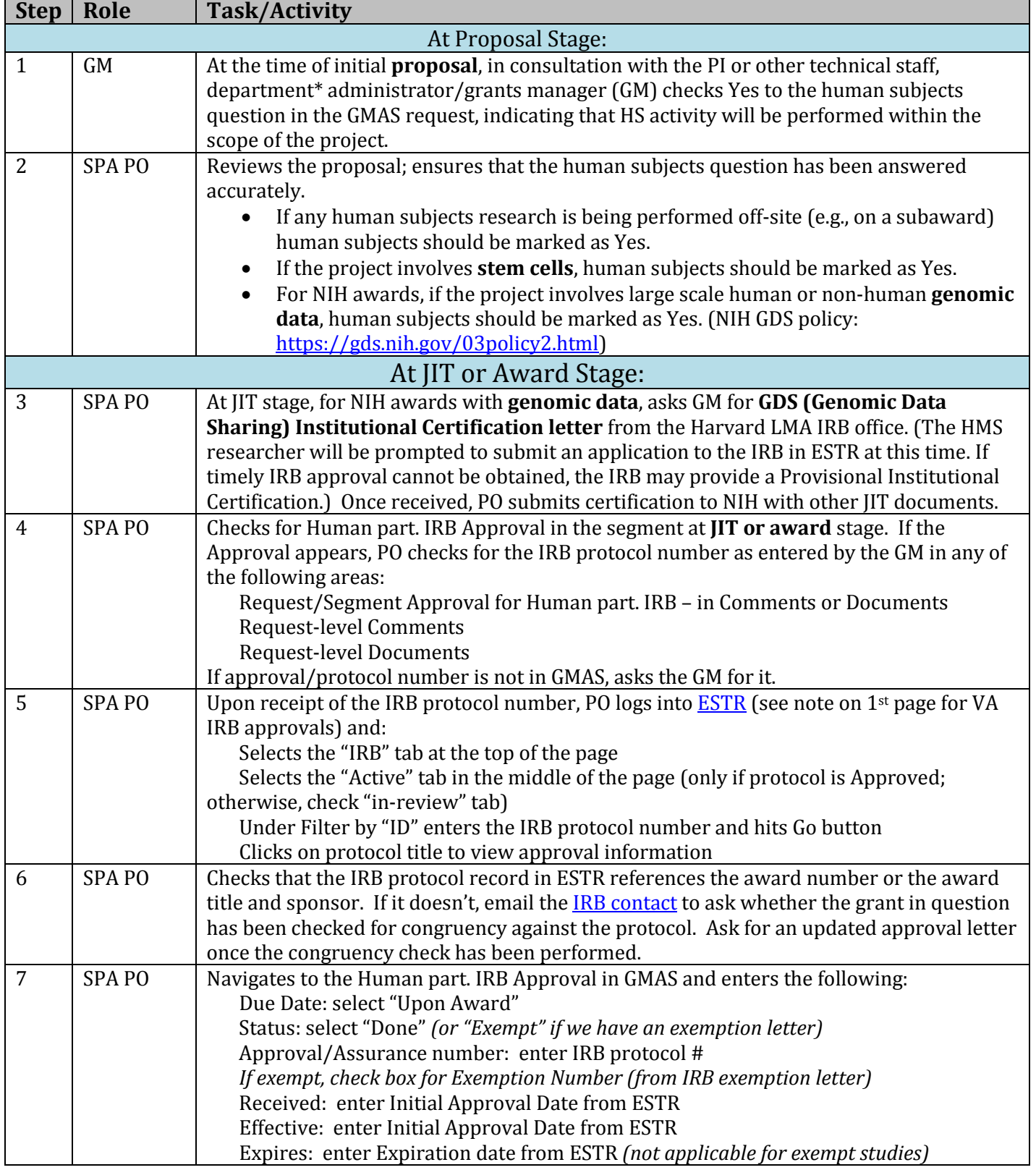

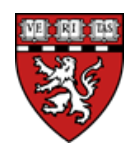

## **Harvard Medical School Effective:** 08/19/15<br> **Sponsored Programs Administration** Revised: 12/14/15 **Sponsored Programs Administration Business Process – IRB & Human Subjects Training Approvals in GMAS**

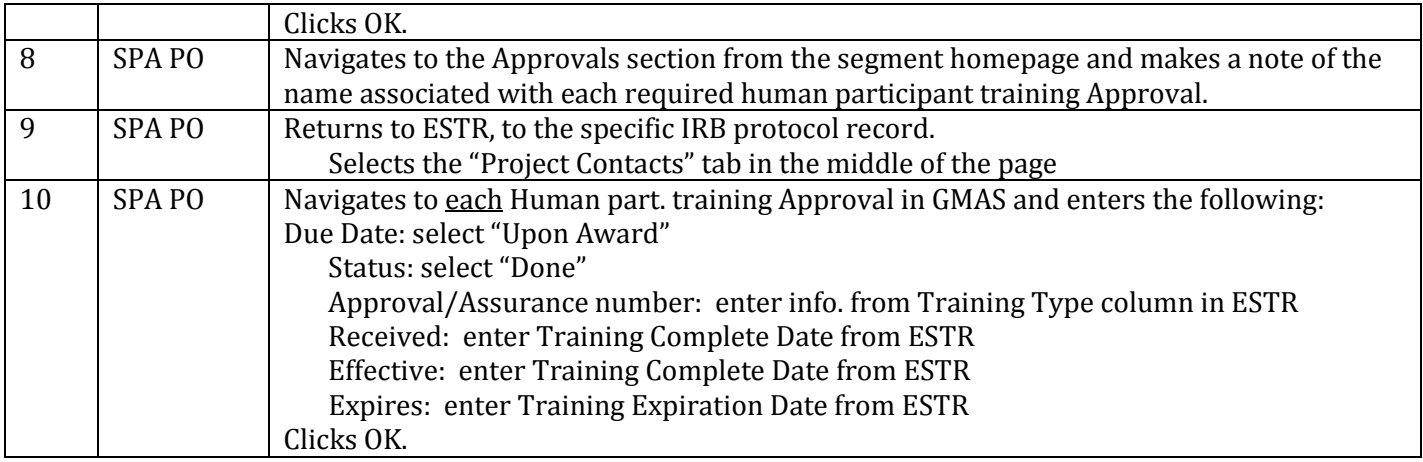

\*The term "department" is used here to refer to any school unit and includes divisions, centers, institutes, programs, and the like.